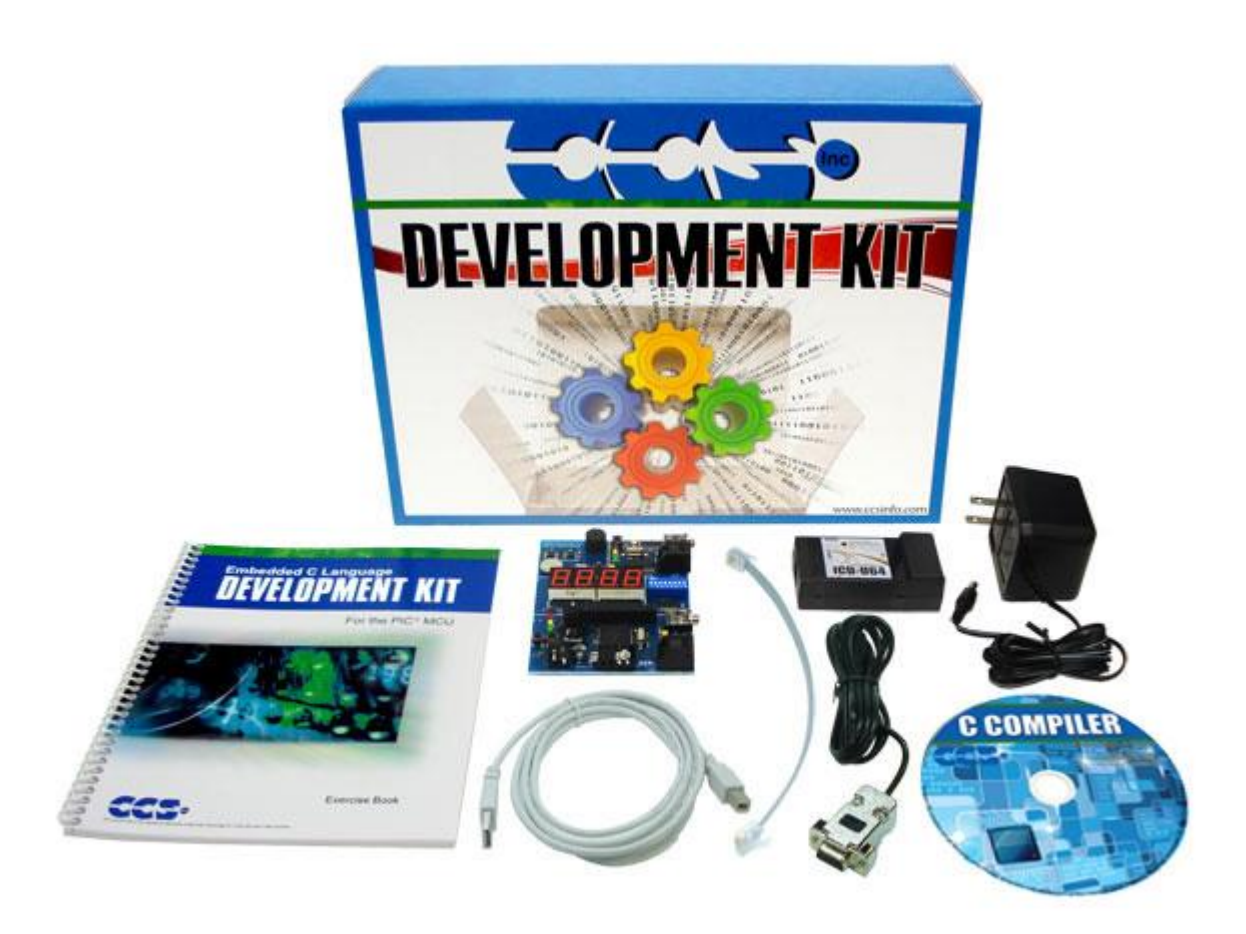

- ストレージ・ボックス
- ② キャリングケース
- 本小冊子
- C コンパイラを含むソフトウェア CD
- PC とプロトタイプ・ボードを接続するシリアル・ケーブル
- モジュラー・ケーブル[ICD -U とプロトタイプ・ボードを接続]
- PC からプログラムとデバッグをするための ICD ユニット
- PC の USB と ICD を接続するケーブル
- AC アダプター
- シリアル・バスのためのプロトタイプ・ボード